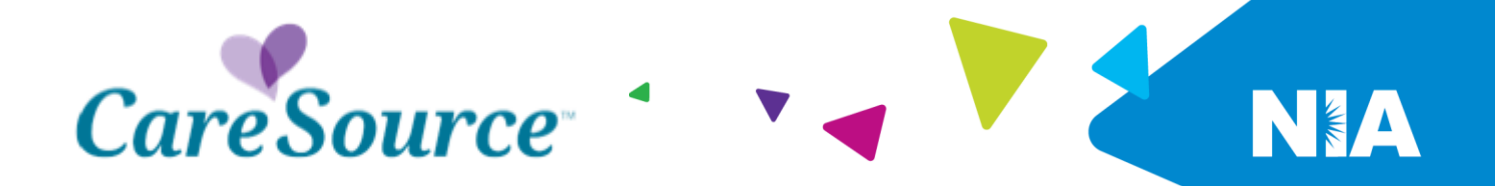

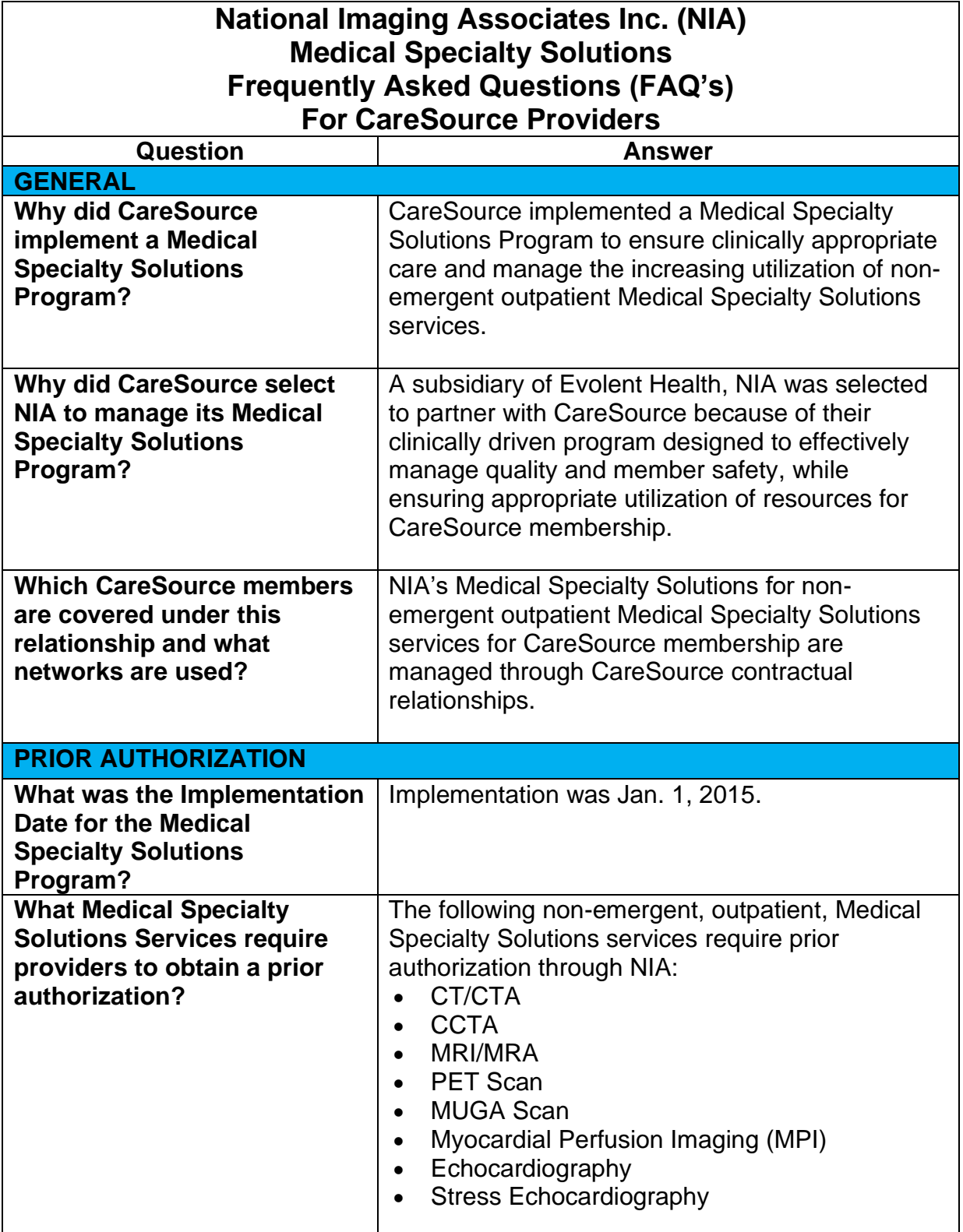

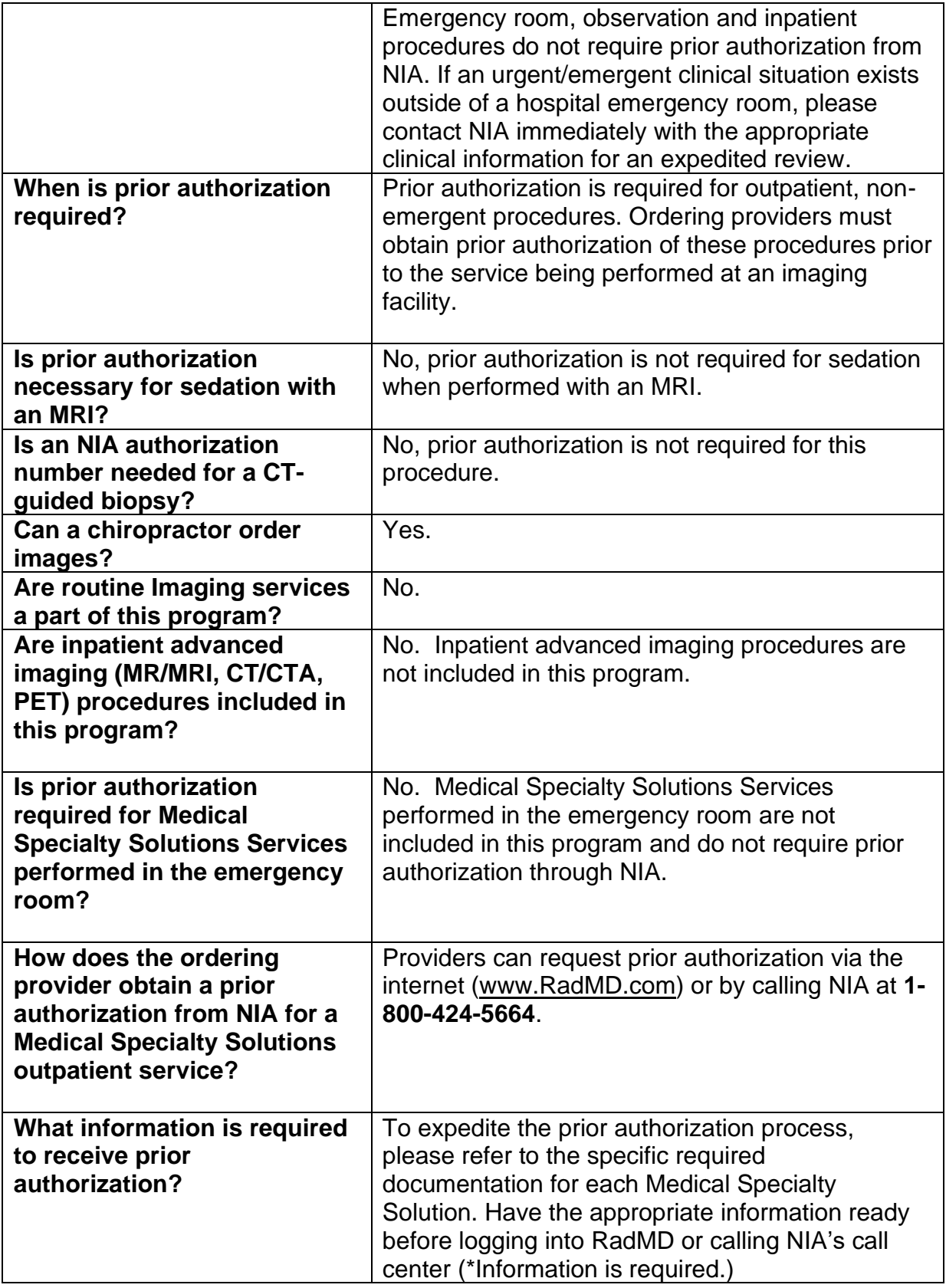

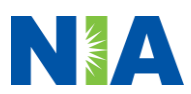

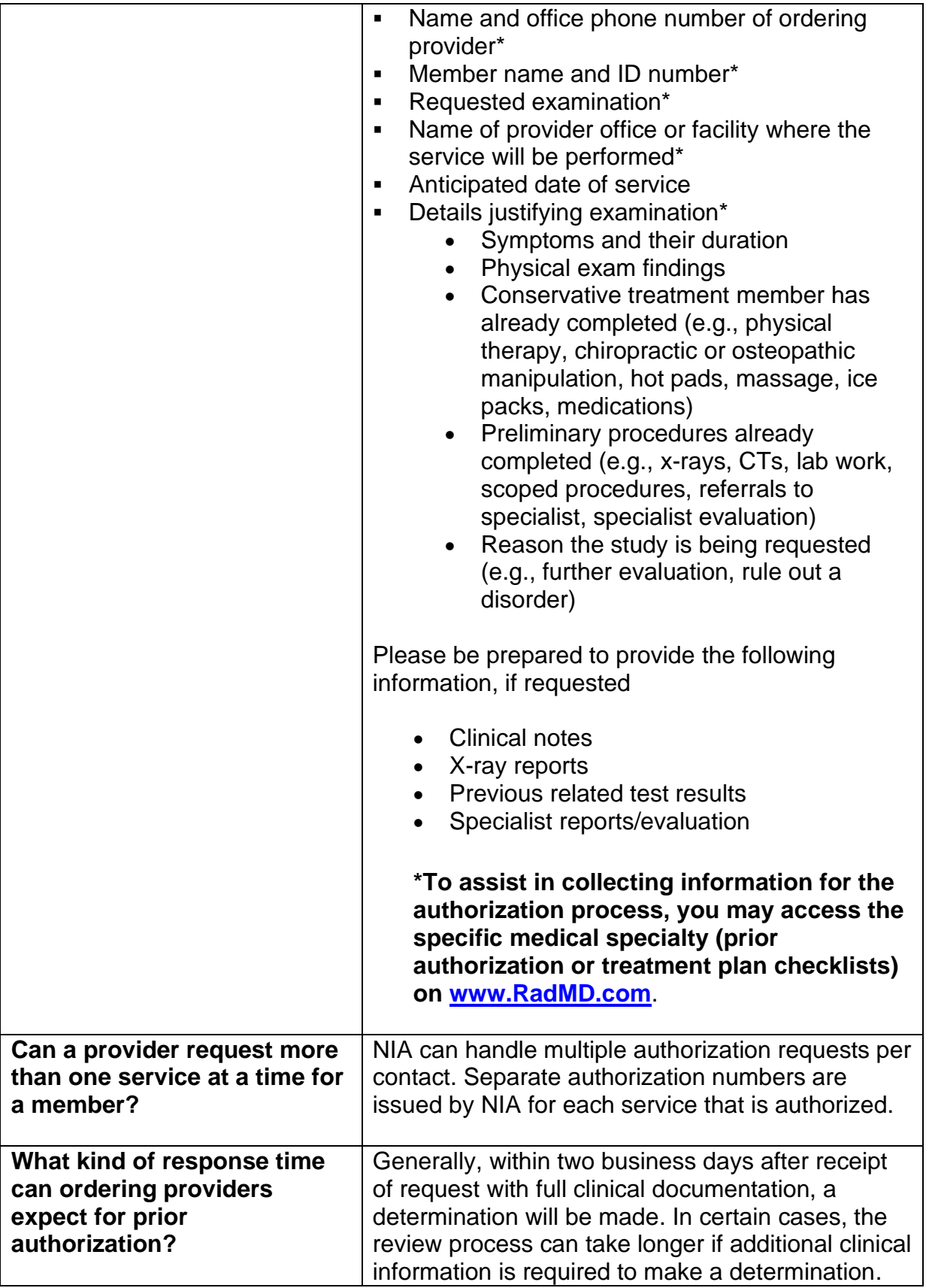

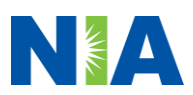

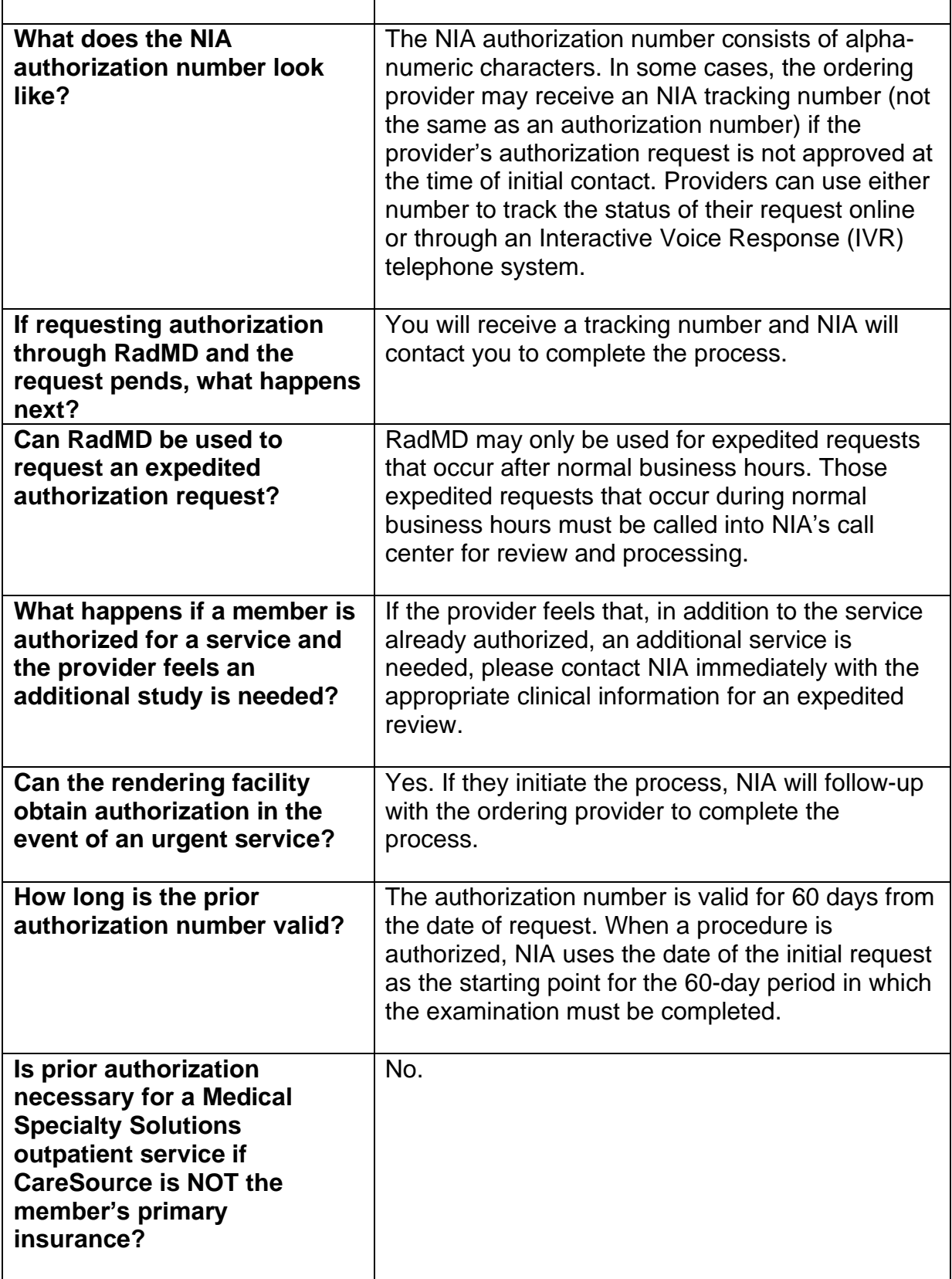

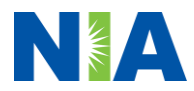

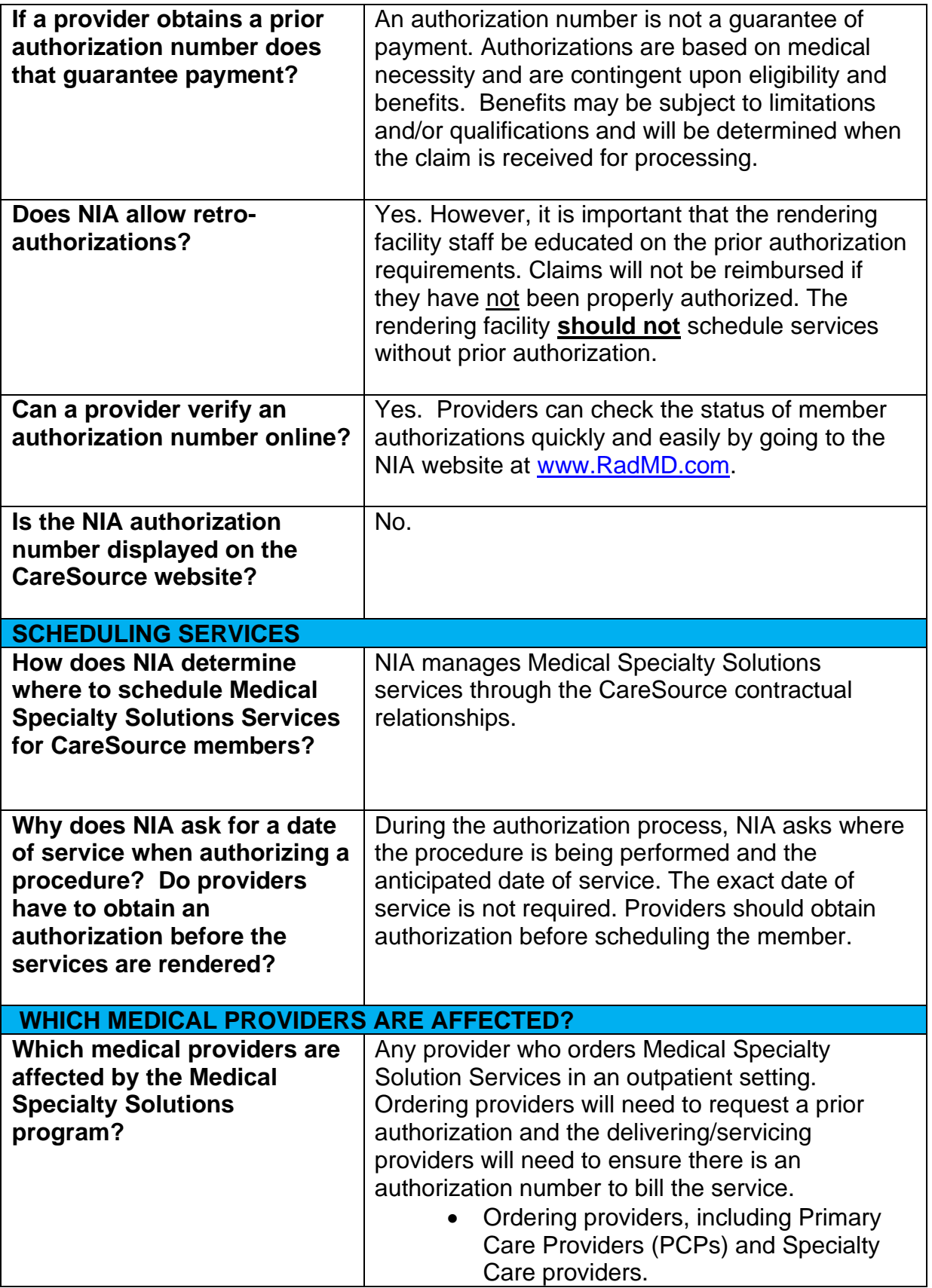

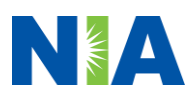

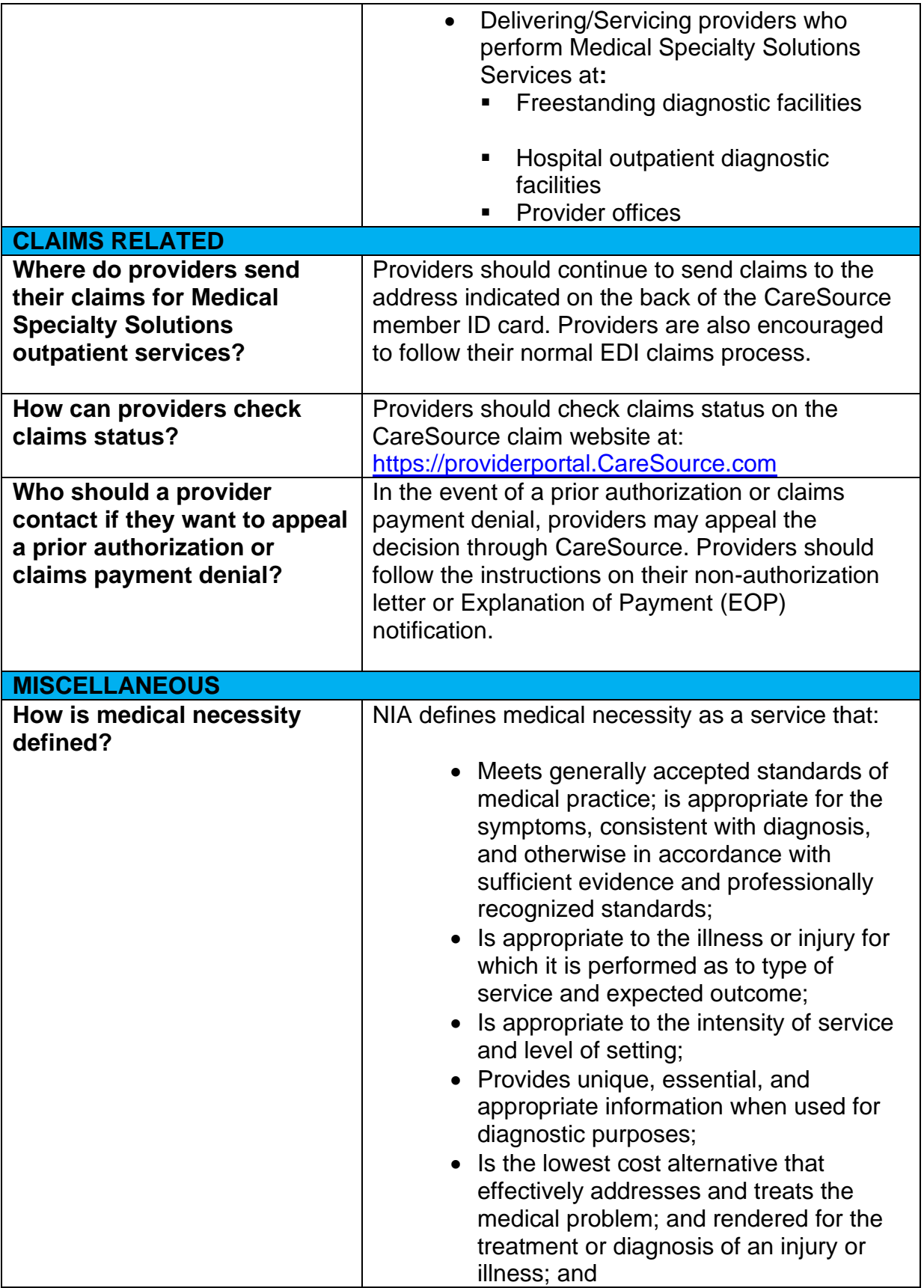

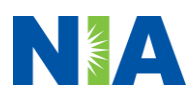

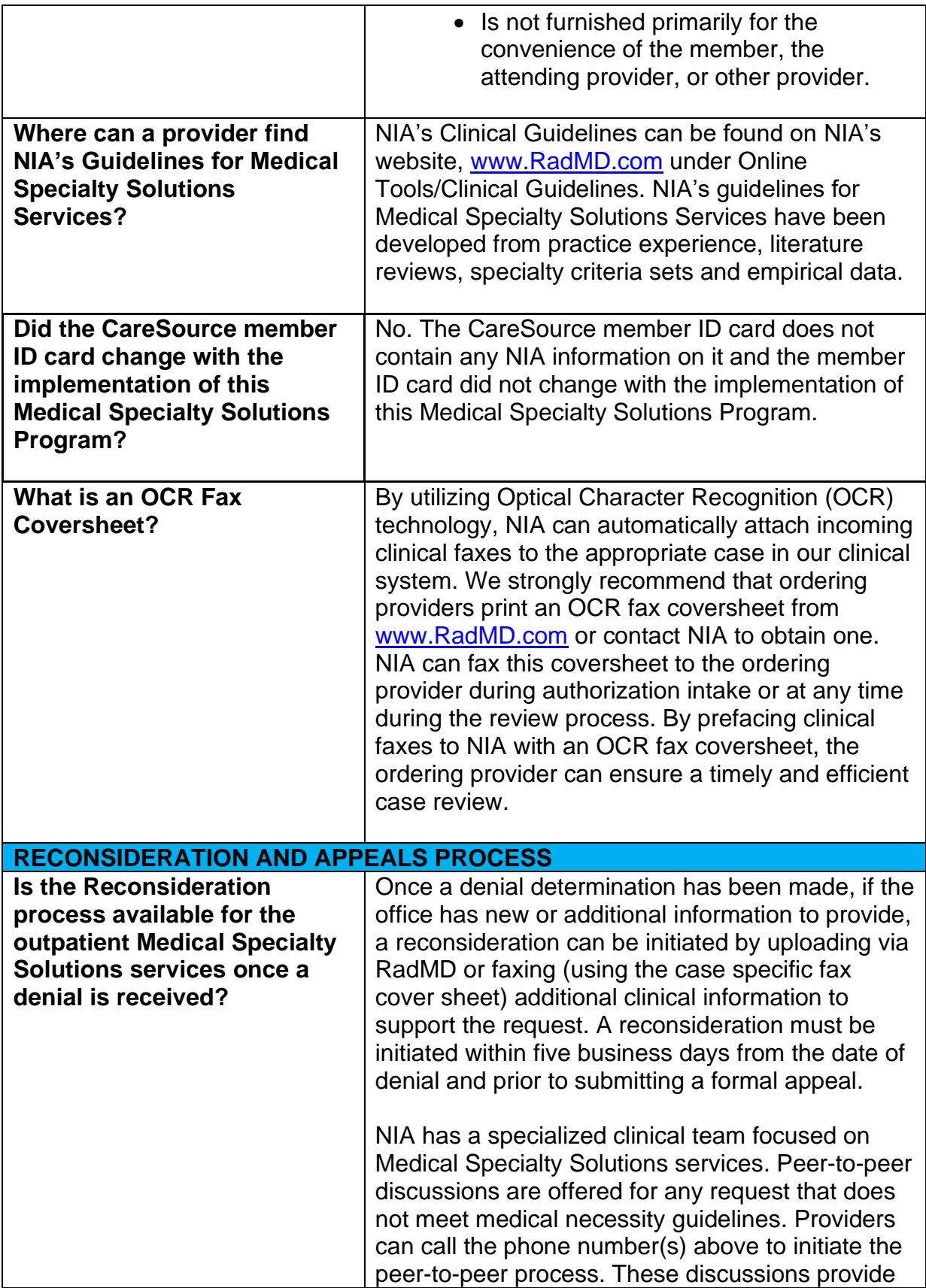

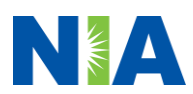

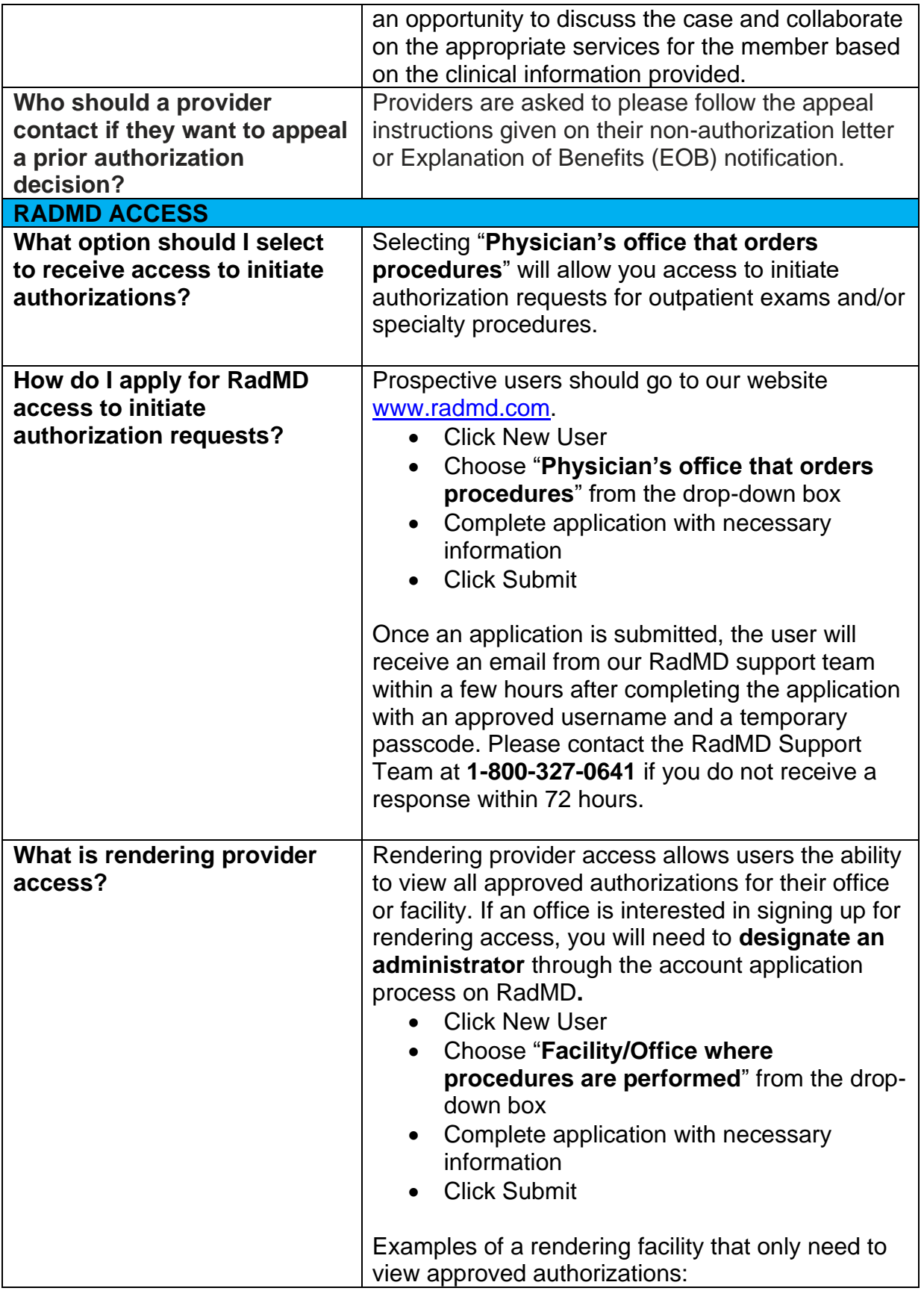

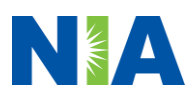

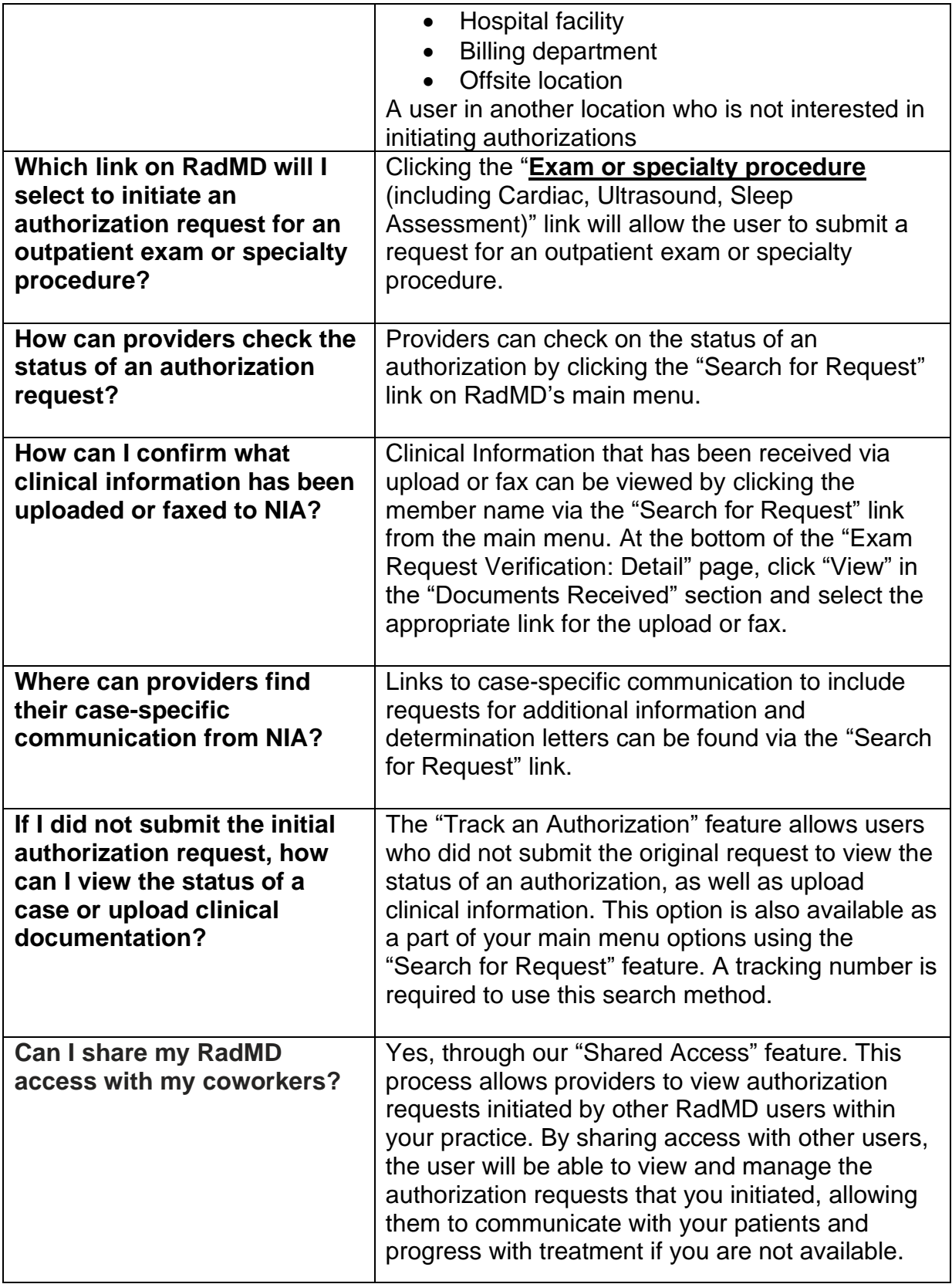

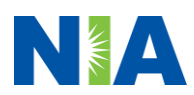

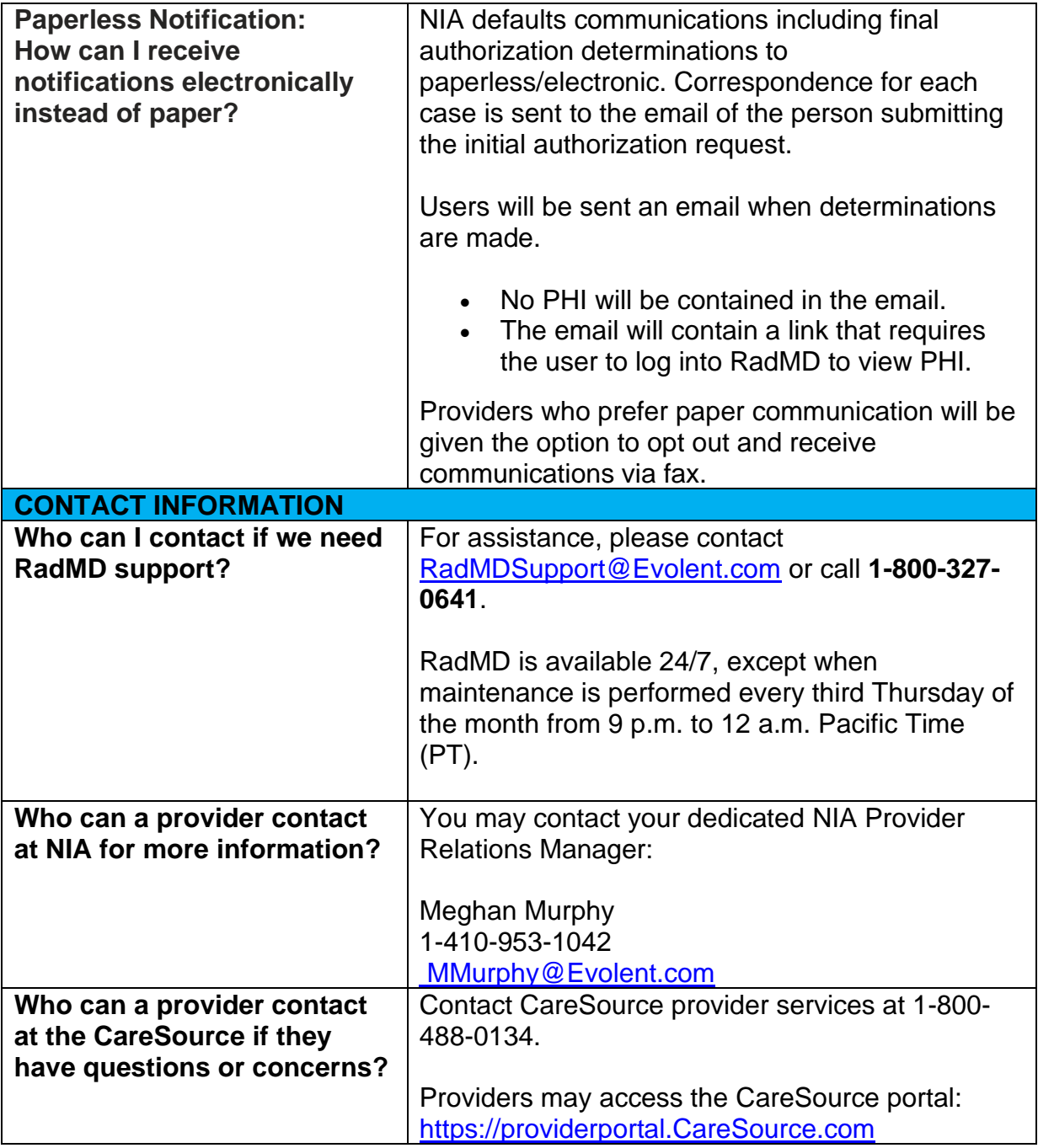

Multi-EXC-P-2444466

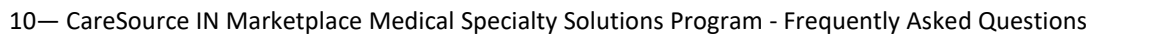

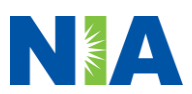